# **BIM NO PROJETO DE ESTRUTURAS DE CONCRETO EM EDIFÍCIOS**

Carolina De Stefano Simões<sup>1</sup>; Januário Pellegrino Neto<sup>2</sup>

<sup>1</sup> Aluno de Iniciação Científica da Escola de Engenharia Mauá (EEM/CEUN-IMT); <sup>2</sup> Professor da Escola de Engenharia Mauá (EEM/CEUN-IMT).

**Resumo**. *O artigo tem como objetivo principal o estudo de uma rotina de projetos utilizando a plataforma BIM (Building Information Modeling). Para isso, foram utilizados os softwares Revit e TQS para criar uma comunicação entre modelos arquitetônicos, estruturais e hidráulicos. O presente trabalho visou primeiramente o entendimento da plataforma, permitindo uma análise de suas vantagens e desvantagens. Foram utilizados dois projetos de edificações desenvolvidos na plataforma Revit. O primeiro projeto importado constituiu na arquitetura com elementos estruturais, enquanto o segundo introduzia instalações hidráulicas, para assim notar como o TQS se comporta ao realizar essa comunicação entre softwares, e gerar a concepção e análise estrutural, juntamente com dimensionamentos e detalhamentos.*

## **Introdução**

A tecnologia BIM não é um software específico, mas sim um conceito baseado na ideia de produzir projetos de forma coordenada, facilitando a concepção, construção, aquisição, preço, segurança, manutenção e gestão de instalações. Segundo Birx (2006), a tecnologia representa a transição do analógico para o digital, onde os projetos são conduzidos como modelos completos, ou seja, definir o BIM apenas como uma forma de representação tridimensional limita seu potencial de criar benefícios de uma mudança de cultura projetual. De acordo com Eastman et al. (2008, p13), o BIM é "uma tecnologia de modelagem e um grupo associado de processos pra produção, comunicação e análise do modelo de construção".

Atualmente, o mercado se vê cada vez mais competitivo e o consumidor cada vez mais exigente, por isso, cria-se a necessidade de realizar um estudo de viabilidade econômica e um orçamento detalhado. Para conseguir esse detalhamento existem métodos mais complexos como o orçamento discriminado, que se fundamentam em características definitivas, e métodos que se fundamentam em características mais simples, porém com maior velocidade de processamento e menos precisão.

O BIM se encaixa perfeitamente nessa necessidade, visto que fornece um recurso compartilhado digital para todos os integrantes da construção de um edifício, ou seja, desde o desenho até suas instalações. Assim, como um banco de dados visuais dos componentes de um edifício, o BIM cria um comparativo de quantificação do modelo tradicional que pode fornecer a quantidade exata e automatizada para que haja uma redução significativa da variabilidade das estimativas de custo.

Segundo Leão et al., das vantagens do BIM, destaca-se a possibilidade de compatibilização dos projetos em qualquer obra, por meio do cruzamento de informações, com o objetivo de antecipar incoerências e corrigi-las antes da obra, proporcionando uma economia de tempo e verba.

#### Modelagem Paramétrica

Segundo Hernandez (2006), o modelo paramétrico é uma representação computacional de um objeto construído com entidades, geralmente, geométricas que têm atributos que são fixos e outros que podem ser variáveis. Os atributos fixos são denominados como controlados *(constrained)* e os variáveis podem ser representados por parâmetros que permitam o ajuste de objetos.

A modelagem paramétrica consiste na possibilidade de mudança rápida de objetos dentro do projeto, e até mesmo a praticidade de criar um objeto novo a partir de um pré-existente. Como no caso da plataforma Revit, usada na pesquisa, existe a possibilidade de fazer alterações de objetos

como portas, paredes, pisos, entre outros, e assim, automaticamente há a alteração em todos as interfaces do projeto. Além disso, é possível criar ao projetista a possibilidade de explorar diferentes alternativas de soluções para o projeto, em consequência das "famílias" pré-existentes no Revit onde diferentes instâncias podem gerar uma variabilidade de objetos com parâmetros diversificados e dispostos em posições variadas.

### **Interoperabilidade**

A interoperabilidade é necessária uma vez que o processo de projeto envolve muitas fases que necessitam a troca de informações. Cada especialidade utiliza um tipo de aplicativo computacional que precisam ser interoperáveis, isto é, para que haja uma economia de tempo faz-se inevitável a comunicação entre softwares.

As dimensões do BIM são ilustradas na Figura 1.

| 3D<br>7D<br>4D<br>6D<br>5D                                                                                                    |  |
|----------------------------------------------------------------------------------------------------|--|
|                                                                                                    |  |
| Sustentabilidade;<br>Simulação de<br>Estimativa de<br>Logística e<br>Sistema de<br>renderizações;<br>fases do<br>monitoramento<br>custo;<br>Analise de<br>aplicado;<br>projeto;<br>Planilha<br>Análise e<br>consumo de<br>Extração de<br>detecção de<br>Planejamento<br>orçamentária<br>energia;<br>conflitos;<br>acompanhado;<br>em tempo real;<br><i>informações</i><br>Manutenção<br>quanto ao<br>Escaneamento<br>Monitoramento<br>Extracão de<br>em todo ciclo<br>estado do<br>de vida da<br>dados<br>à laser:<br>da entrega;<br>componente;<br>quantitativos;<br>estrutura;<br>Validação visual<br>Plano de<br>Representações<br>Ajuda na rápida<br>para aprovação<br>em 3D;<br>manutenção;<br>substituição de<br>de pagamentos;<br>Suporte<br>peças;<br>Otimização;<br>técnico; |  |

Figura 1 – Dimensões do BIM.

Adaptado de Luciano Hamed.

## **Material e Métodos**

#### REVIT

O *Autodesk Revit Architecture* é uma plataforma que oferece suporte para a criação de modelos BIM, sendo subdivido em três categorias, sendo elas, Architecture, Structure e MEP (Mechanical, Eletrical and Plumbing), é usado nas áreas de arquitetura, urbanismo, engenharia e design. Essa plataforma possibilita a criação de planos, seções, elevações e legendas que, interligados, possibilitam ao usuário fazer uma mudança em um ponto de vista e, assim, todos os outros serão automaticamente modificados.

O Revit possibilita a criação de uma modelagem consistente, coordenada e completa, devido a sua multidisciplinaridade, uma vez que abrange áreas como arquitetura, engenharia de sistemas mecânicos, hidráulicos, elétricos e estruturais.

Este software tem a vantagem de criar um modelo digital central único, na qual apresenta todos os desenhos, tabelas e imagens necessárias. Com isso, é possível que o profissional desenvolva projetos 70% mais rápidos, além de gerar informações variáveis como planilhas orçamentárias, quantitativos, além de cortes e vistas automáticas.

Com o objetivo de realizar a interoperabilidade entre os softwares, primeiramente foi necessário realizar o download de um plugin para o Revit, disponível na TQS Store, criando uma aba dentro deste aplicativo que possibilita realizar a transformação de um arquivo RVT para um RTQ, e deste modo viabilizando a comunicação entre os programas.

Antes da transformação dos arquivos, o Revit questiona quais elementos o usuário deseja que seja exportado, no caso do Modelo 1, foi solicitado a exportação dos elementos estruturais, alvenarias e referências externas. Já para o Modelo 2, foram solicitados alvenarias, referências externas e tubos.

Para o trabalho, o software em questão foi utilizado primeiramente para gerar uma arquitetura completa com alvenarias, esquadrias, pisos, além de elementos estruturais como vigas, pilares e lajes (Figura 2), para que assim, fosse possível visualizar a forma com que o TQS entenderia esses elementos.

Figura 2 – Arquitetura completa do Modelo 1.

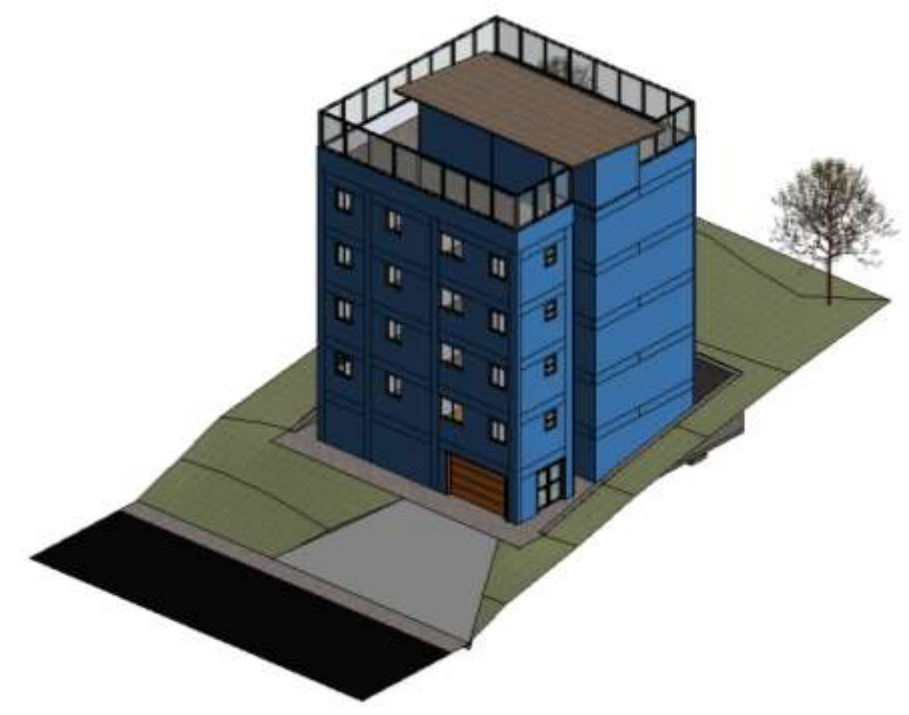

Fonte: Autora.

O Revit foi utilizado para uma segunda arquitetura, sendo essa mais simples, uma vez que não continha elementos estruturais. O diferencial dessa arquitetura seria a presença de tubulações prediais hidráulicas (Modelo 2).

Para a inserção dos tubos, foi necessário criar um template, onde elementos como alvenaria, portas e janelas ficassem em segundo plano (Figura 3), pois para que os tubos fossem incorporados ao trabalho era necessário abrir uma subdivisão do Revit, chamada de MEP, que contêm famílias de eletrodutos, conexões elétricas, tubulações, luminárias, etc (Figura 4).

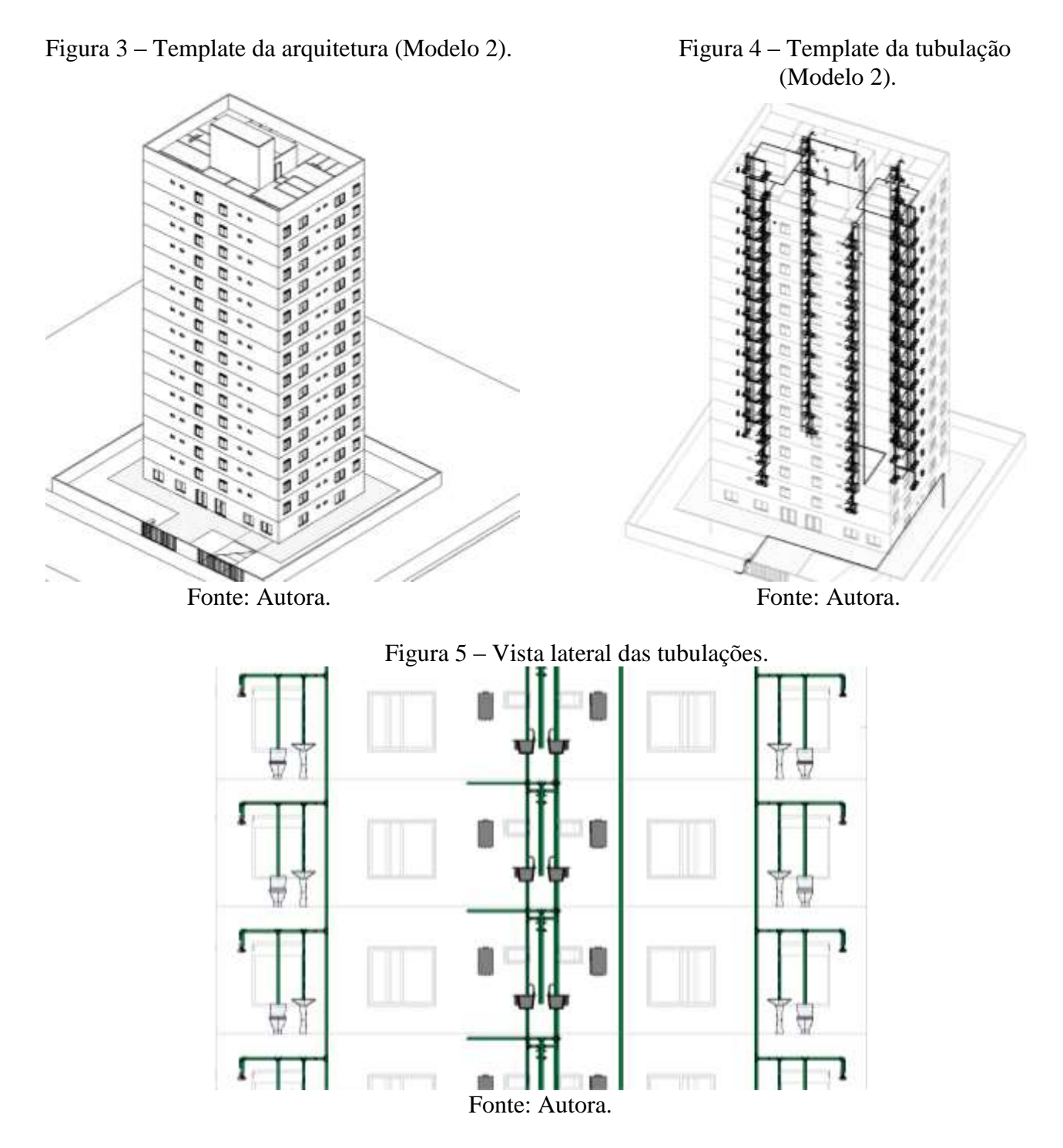

## TQS

O TQS é um software muito usado no mercado de cálculos estruturais, visto que é composto por um conjunto de ferramentas para cálculo, dimensionamento, detalhamento e desenho de estruturas de concreto armado, protendido e pré-moldado, além de realizar análises de esforços e flechas. A plataforma está totalmente adaptada de acordo com as normas ABNT NBR6118:2014 e pode ser utilizada tanto para uma residência simples, quanto para um edifício alto e complexo.

A empresa vem se desenvolvendo para incorporar ao TQS a plataforma BIM, focado na interoperabilidade, a empresa fornece o download de plugins que realizam a compatibilização de programas como Revit (2014 até 2020), Sketchup e Tekla.

Como dito anteriormente, para que fosse possível realizar a comunicação entre os softwares, foi necessário realizar a conversão dos modelos de terminação RVT para RTQ através do download do plugin citado acima.

Figura 6 – Pórtico estrutural do Modelo 1 no TQS.

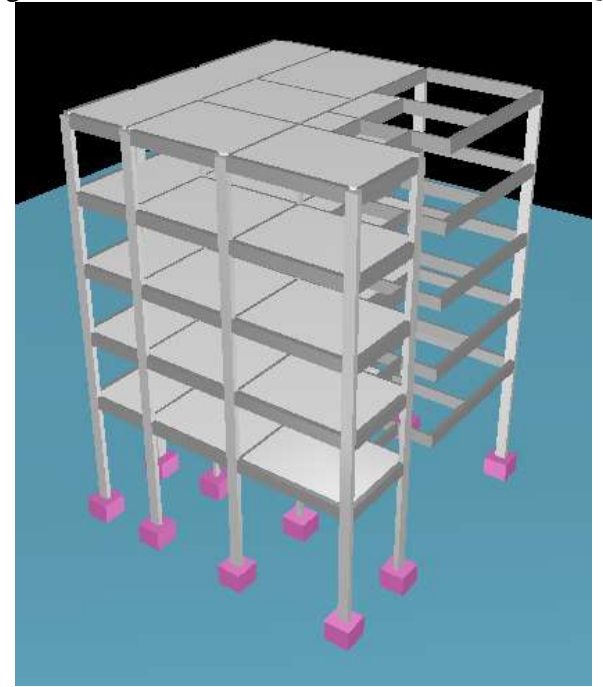

Fonte: Autora.

Figura 7 – Exportação das tubulações no TQS.

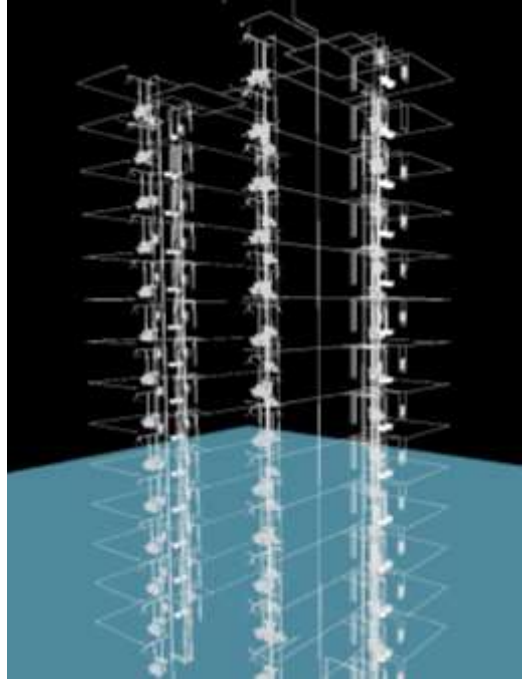

Fonte: Autora.

## **Resultados e Discussão**

Ao realizar a primeira exportação, com o modelo que contém elementos estruturais, logo foi possível notar uma falha onde uma das lajes não foi exportada corretamente, como pode-se notar na Figura 6. Ao tentar identificar o motivo do erro, foi visto que o elemento em questão não havia sido corretamente inserido dentro do Revit e então, o TQS não conseguiu compreender a laje como um elemento. Outro desacerto encontrado foi a falta das alvenarias, ao entrar em contato com o suporte do software, foi informado que o TQS não realiza essa transferência do Revit para o TQS, porém, caso fosse realizado a operação inversa, existe uma opção, dentro do Revit chamada de TQRA, que

é uma alternativa para importar as alvenarias do TQS.

Quando solicitado para realizar o processamento global, alguns avisos apareceram e impossibilitaram o dimensionamento. O primeiro erro anunciava que as cargas nas vigas não foram importadas e deveriam ser inseridas dentro do TQS. Para tal, foi utilizada a norma ABNT NBR 6118:2014, em que determina que os carregamentos devem ser inseridos de acordo com cada cômodo da residência. Outro desvio encontrado foi a falta dos carregamentos das lajes, que foram inseridos de acordo com valores pré-definidos no TQS.

Uma vez inseridas as cargas, foi possível realizar o processamento global, onde foi solicitado para calcular esforços e armaduras dos elementos. O programa retornou os erros da estrutura (Figura 8) junto com desenhos de detalhamentos e dimensionamentos de armaduras principais e secundárias negativas (Figuras 10 e 11) e positivas (Figuras 12 e 13), grelhas (Figura 9) e pilares (Figuras 14 e 15).

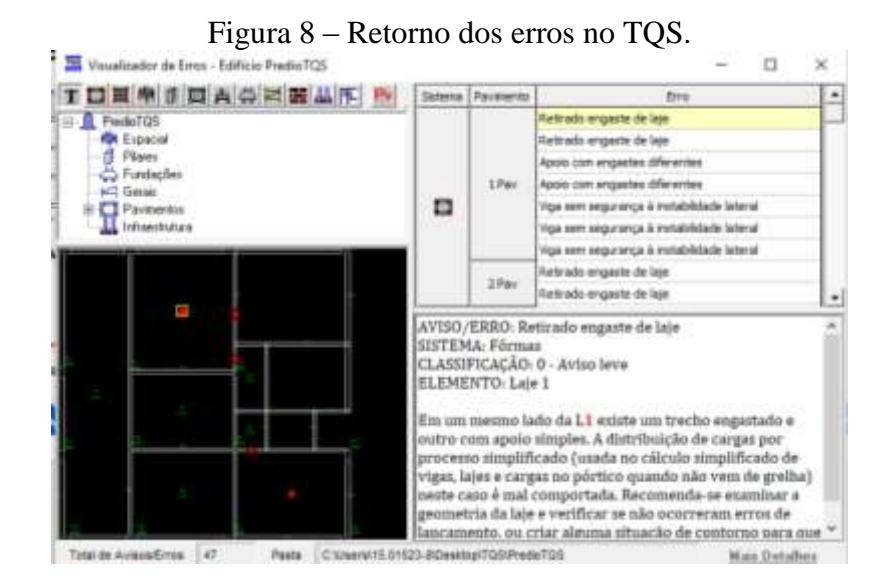

Figura 9 – Desenho de grelhas Modelo 1.

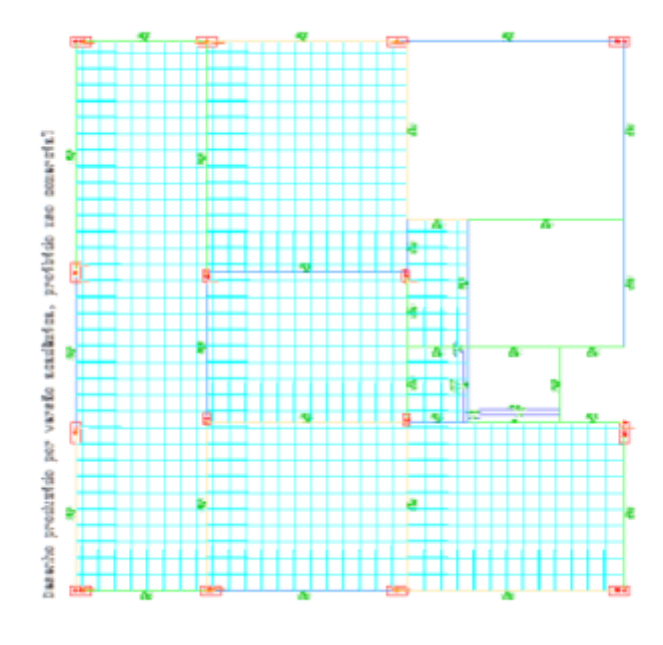

Fonte: Autora.

 $\overline{\phantom{a}}$ 

 $\overline{\phantom{a}}$ 

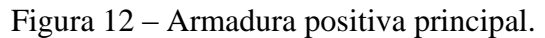

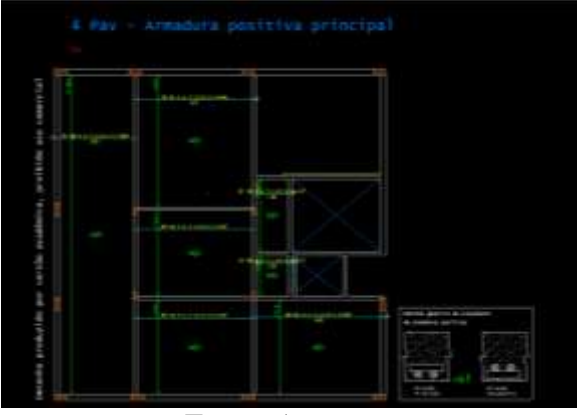

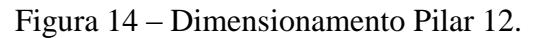

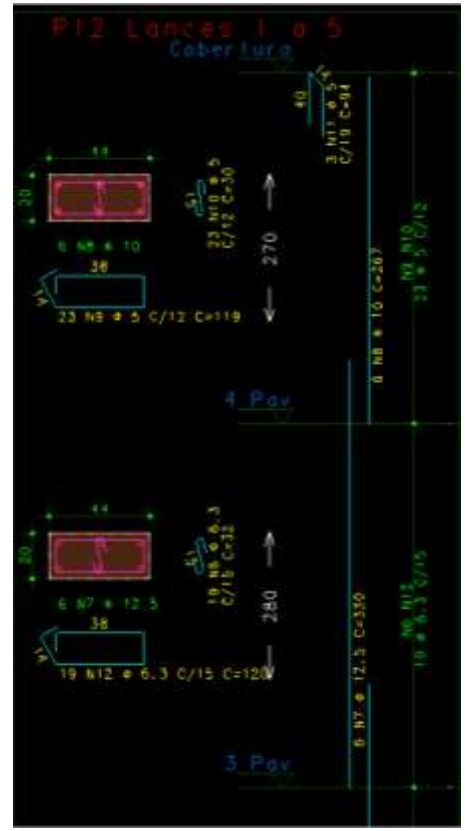

Figura 10 – Armadura negativa principal. Figura 11 – Armadura negativa secundária.

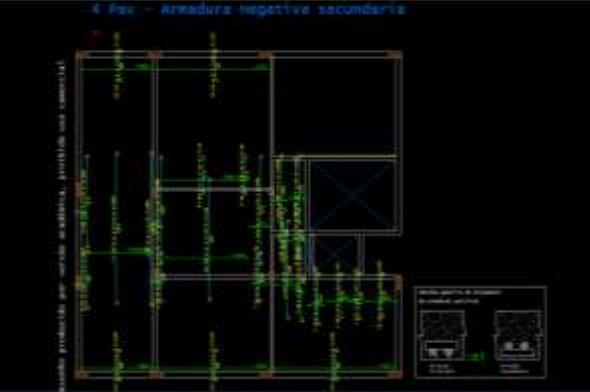

Fonte: Autora **Fonte: Autora.** 

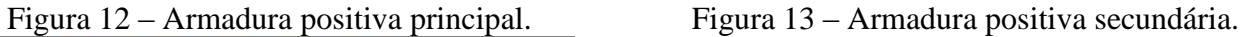

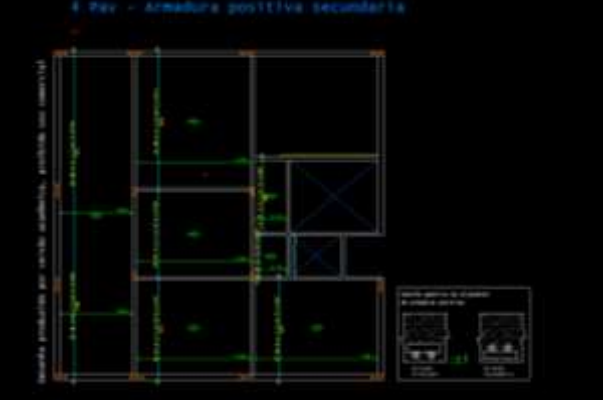

Fonte: Autora. Fonte: Autora.

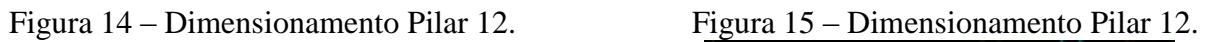

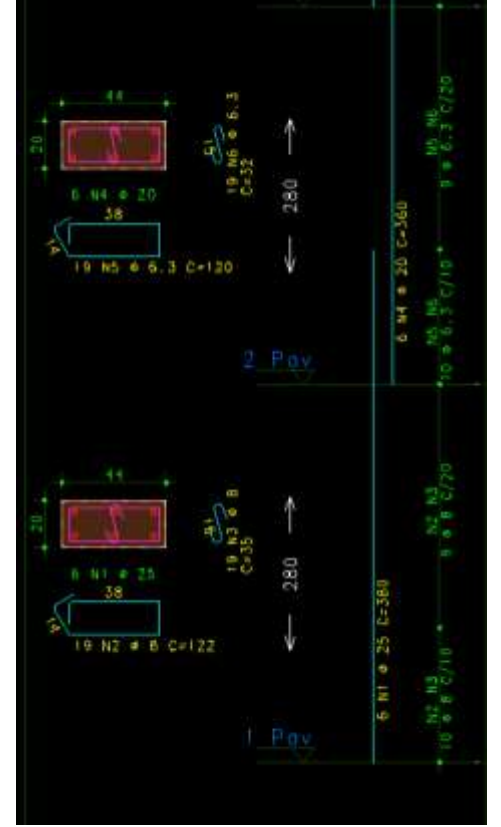

Fonte: Autora. Fonte: Autora.

Para o segundo modelo, dentro do Revit, houve uma complicação para realizar a junção do modelo de arquitetura com o modelo de tubulações, uma vez que um deles foi criado dentro da subdivisão de arquitetura e outro na subdivisão MEP. Como o modelo de arquitetura continha apenas alvenarias, não seria possível realizar a exportação para o TQS, uma vez que o software não realiza essa exportação.

Foi realizada a exportação dos tubos, porém como não havia a possibilidade de realizar a junção do modelo de arquitetura com o modelo MEP, não foi possível realizar o processamento global (Figura 7).

#### **Conclusões**

A tecnologia BIM é uma inovação no mercado da construção civil, uma vez que mostra a importância da integração de softwares de diferentes áreas, possibilitando a agilidade de modelagem e construção em um projeto de engenharia. Com o presente trabalho, foi possível notar essa característica, pois mesmo com as falhas indicadas no item acima, o modelo que já havia sido elaborado em um software que não realiza cálculos estruturais foi transportado para um que tem como foco o dimensionamento e detalhamento, economizando tempo para o projetista, que necessitará apenas arrumar pequenos detalhes dentro do projeto.

As interferências comentadas acima sobre a falta da exportação dos carregamentos em lajes e vigas poderiam talvez ser explicadas por uma segurança do software TQS, para que o projetista não apenas realize a exportação e logo gere o processamento global, mas sim, engajá-lo a manter uma atenção ao projeto.

Por ser uma tecnologia em andamento ainda é possível notar interferências no processo de integração. Um exemplo visto nesse trabalho seria a da laje que não foi exportada corretamente, uma vez que o TQS não conseguiu entender que mesmo havendo vigas para que esta fosse apoiada, ali não haveria nenhuma laje.

Outra interferência, agora por parte do Revit, seria no Modelo 2, pois uma das maiores dificuldades foi a de tentar realizar a junção dos templates de arquitetura com o de tubulações. Como não foi possível realizar esse processo, não houve a oportunidade de gerar o processamento global para retirar informações de detalhamento, dimensionamento e esforços.

O plugin é uma ferramenta de extrema importância para o conceito de BIM, uma vez que melhora a comunicação entre os softwares. Caso contrário, a forma de realizar essa interoperabilidade seria por meio de arquivos IFC, que funciona como um modelo de dados de tradução de arquivos.

O problema desse método é que há vários níveis de exportação, que variam de acordo com o modelo estudado e seria necessário um estudo do manual de importações IFC para gerar a "tradução" correta. Porém, mesmo quando usado o nível certo, ainda há apresentações mostrando a criação de vigas fantasmas, por exemplo, demonstrando um problema de comunicação.

A volta do projeto do TQS para o Revit leva apenas as formas de grelhas, não levando armaduras, por exemplo. Nesse aspecto perde-se um pouco da filosofia do BIM, onde seria possível realizar a troca de informações de ambos os lados. A transformação das informações do TQS para o Revit seria de suma importância para o conceito BIM, uma vez que com ela seria possível a visualização de interferências dentro do projeto, como por exemplo a armação errada de furos gerados por tubulações prediais.

O TQS é um software de qualidade elevada quando se trata de cálculos estruturais, desenhos, detalhamentos e dimensionamentos, uma vez que gera todos os resultados necessários ao projetista, junto com imagens 3D. Porém, quando se trata da volta, ele se limita mais a projetos conceituais e básicos, ou seja, projetos onde são necessárias principalmente as formas e pequenas taxas de armadura. Quando o LOD (Level od Design) é mais elevado, o regresso para o Revit se torna inviável, uma vez que para projetos grandes não seria possível inserir a mão as armaduras geradas pelo TQS.

## **Referências Bibliográficas**

- BIRX, G. W.; (2006) *How Building Information Modelling changes Architecture Practice*. Baltimore, Phoenix And Washington D.C.
- EASTMAN, Chuck et al.; (2008) *BIM Handbook: a guide for building information modeling for owners, managers, designer, engineers, and contractor*. Hoboken, N.J.
- HERNANDEZ, C. (2006) *Thinking parametric design: introducing parametric Gaudi. In: Design Studio.*
- LEÃO, Levi Rocha & CASTRO, Anne & MOURA, Alan & JUNIOR, Ivan; (2017) *Diagnostico das dificuldades de compatibilização entre os projetos estruturais, arquitetônicos e complementares utilizando plataformas BIM – Building Information Modeling.*